DfUWck b]\_Fcn\_yUXTGig\_U!NU[ Fg\_U'? UhUfnmbU'fHm[ '%&\$Ł

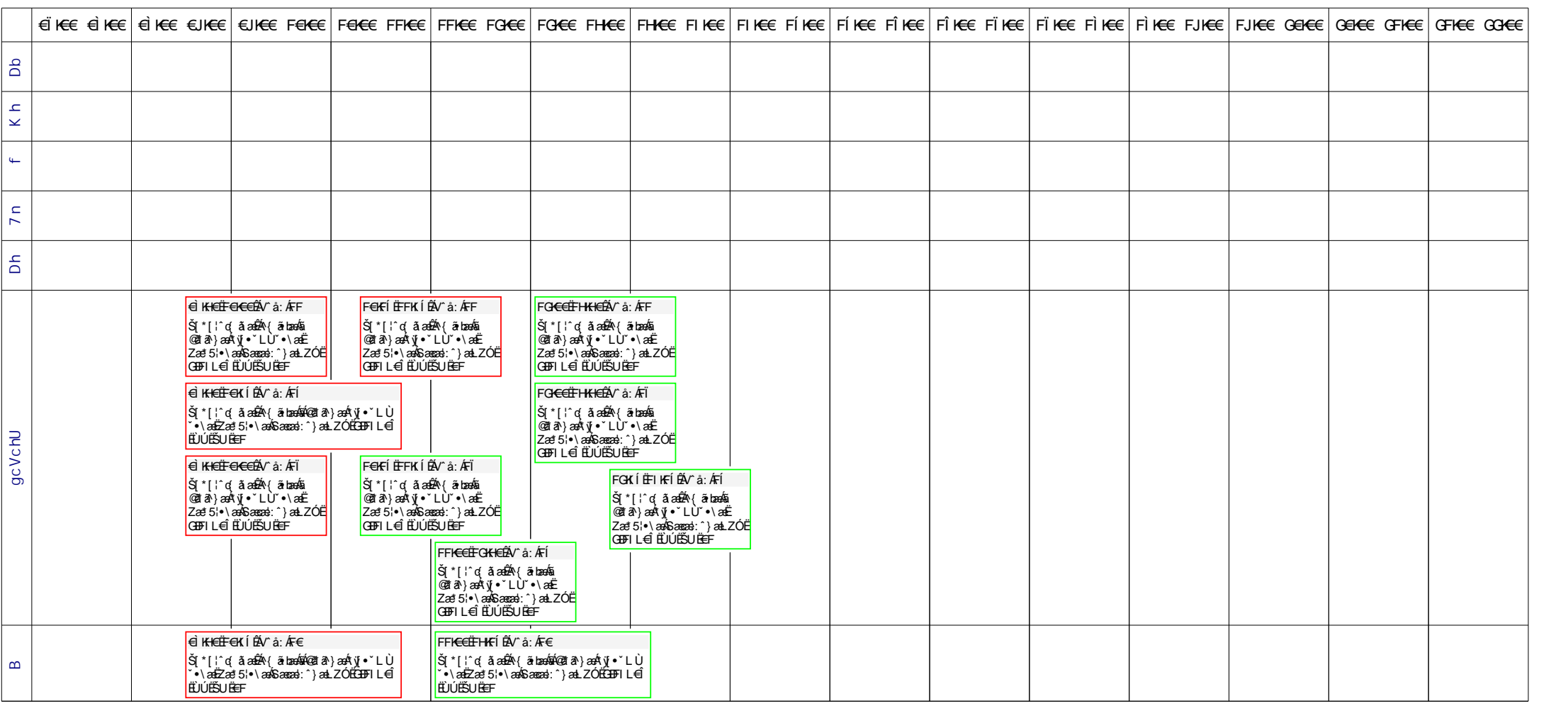

**N]a US&\$&&**